## SAP ABAP table CRMT UIU SSP ASSIGNMENT {Screen structure for SSP Assignment in UIU}

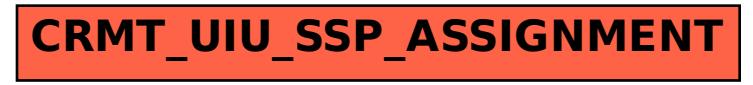